# Sample Question Paper Class: XII Session: 2021-22 Computer Science (Code 083) (Theory: Term-1)

Maximum Marks: 35

Time Allowed: 90 Minutes

**General Instructions:** 

- The question paper is divided into 3 Sections A, B and C.
- Section A, consist of 25 Questions (1-25). Attempt any 20 questions.
- Section B, consist of 24 Questions (26-49). Attempt any 20 questions.
- Section C, consist of 6 case study based Questions (50-55). Attempt any 5 questions.
- All questions carry equal marks.

| Q.N. | Section-A                                                                                                    |
|------|----------------------------------------------------------------------------------------------------|
|      | This section consists of 25 Questions (1 to 25). Attempt any 20 questions from this section. Choose the best possible option. |
| 1    | Find the invalid identifier from the following<br>a. none                                                                     |
|      | b. address                                                                                                    |
|      | c. Name                                                                                                    |
|      | d. pass                                                                                                    |
| 2    | Consider a declaration L = (1, 'Python', '3.14').                                                                             |
|      | Which of the following represents the data type of L?                                                                         |
|      | a. list                                                                                                    |
|      | b. tuple                                                                                                    |
|      | c. dictionary                                                                                                    |
|      | d. string                                                                                                    |
| 3    | Given a Tuple tup1= (10, 20, 30, 40, 50, 60, 70, 80, 90).                                                                     |
|      | What will be the output of print (tup1 [3:7:2])?                                                                              |
|      | a. (40,50,60,70,80)                                                                                                    |
|      | b. (40,50,60,70)                                                                                                    |
|      | c. [40,60]                                                                                                    |
|      | d. (40,60)                                                                                                    |
| 4    | Which of the following option is not correct?                                                                                 |
|      | a. if we try to read a text file that does not exist, an error occurs.                                                        |
|      | b. if we try to read a text file that does not exist, the file gets created.                                                  |
|      | c. if we try to write on a text file that does not exist, no error occurs.                                                    |
|      | d. if we try to write on a text file that does not exist, the file gets                                                       |
|      | Created.                                                                                                    |
| 5    | Which of the following options can be used to read the first line of a text file Myfile.txt?                                  |
|      | a. myfile = open('Myfile.txt'); myfile.read()                                                                                 |
|      | <pre>b. myfile = open('Myfile.txt','r'); myfile.read(n)</pre>                                                                 |
|      | c. myfile = open('Myfile.txt'); myfile.readline()                                                                             |
|      | d. myfile = open('Myfile.txt'); myfile.readlines()                                                                            |

| 6  | Assume that the position of the file pointer is at the beginning of 3rd line in a text file. Which |
|----|----------------------------------------------------------------------------------------------------|
|    | of the following option can be used to read all the remaining lines?                               |
|    | a. myfile.read()                                                                                   |
|    | b. myfile.read(n)                                                                                  |
|    | c. myfile.readline()                                                                               |
|    | d. myfile.readlines()                                                                              |
| 7  | A text file student.txt is stored in the storage device. Identify the correct option out of the    |
|    | following options to open the file in read mode.                                                   |
|    | i. myfile = open('student.txt','rb')                                                               |
|    | ii. myfile = open('student.txt','w')                                                               |
|    | iii. myfile = open('student.txt','r')                                                              |
|    | iv. myfile = open('student.txt')                                                                   |
|    |                                                                                                    |
|    | a. only i                                                                                          |
|    | b. both i and iv                                                                                   |
|    | c. both iii and iv                                                                                 |
| 0  | d. both i and iii                                                                                  |
| 8  | The return type of the input() function is                                                         |
|    | a. string                                                                                          |
|    | b. integer<br>c. list                                                                              |
|    |                                                                                                    |
| 9  | d. tuple                                                                                           |
| 9  | Which of the following operator cannot be used with string data type?<br>a. +                      |
|    | b. in                                                                                              |
|    | C. *                                                                                               |
|    | d. /                                                                                               |
| 10 | Consider a tuple tup1 = $(10, 15, 25, and 30)$ . Identify the statement that will result in an     |
| 10 | error.                                                                                             |
|    | a. print(tup1[2])                                                                                  |
|    | b. $tup1[2] = 20$                                                                                  |
|    | c. print(min(tup1))                                                                                |
|    | d. print(len(tup1))                                                                                |
| 11 | Which of the following statement is incorrect in the context of binary files?                      |
|    | a. Information is stored in the same format in which the information is held in                    |
|    | memory.                                                                                            |
|    | b. No character translation takes place                                                            |
|    | c. Every line ends with a new line character                                                       |
|    | d. pickle module is used for reading and writing                                                   |
| 12 | What is the significance of the tell() method?                                                     |
|    | a. tells the path of file                                                                          |
|    | b. tells the current position of the file pointer within the file                                  |
|    | c. tells the end position within the file                                                          |
|    | d. checks the existence of a file at the desired location                                          |
|    |                                                                                                    |

| myfile is |
|-----------|
| myfile is |
| myfile is |
| myfile is |
| myfile is |
| myfile is |
| myfile is |
|           |
|           |
|           |
|           |
|           |
|           |
|           |
|           |
|           |
|           |
|           |
|           |
|           |
|           |
|           |
|           |
|           |
|           |
|           |
|           |
|           |
|           |
|           |
|           |
|           |
|           |
|           |
|           |
|           |
|           |
|           |
|           |
|           |
|           |
|           |
|           |
|           |
|           |
|           |
|           |
| _         |

| 21 | Which of the following is not a function / method of csv module in Python?               |
|----|------------------------------------------------------------------------------------------|
|    | a. read()                                                                                |
|    | b. reader()                                                                              |
|    | c. writer()                                                                              |
|    | d. writerow()                                                                            |
| 22 | Which one of the following is the default extension of a Python file?                    |
|    | aexe                                                                                     |
|    | bp++                                                                                     |
|    | сру                                                                                      |
|    | dp                                                                                       |
| 23 | Which of the following symbol is used in Python for single line comment?                 |
|    | a. /                                                                                     |
|    | b. /*                                                                                    |
|    | c. //                                                                                    |
|    | d. #                                                                                     |
| 24 | Which of the following statement opens a binary file record.bin in write mode and writes |
|    | data from a list $lst1 = [1,2,3,4]$ on the binary file?                                  |
|    | a. with open('record.bin','wb') as myfile:                                               |
|    | pickle.dump(lst1,myfile)                                                                 |
|    |                                                                                          |
|    | b. with open('record.bin','wb') as myfile:                                               |
|    | pickle.dump(myfile,lst1)                                                                 |
|    |                                                                                          |
|    | c. with open('record.bin','wb+') as myfile:                                              |
|    | pickle.dump(myfile,lst1)                                                                 |
|    |                                                                                          |
|    | d. with open('record.bin','ab') as myfile:                                               |
|    | pickle.dump(myfile,lst1)                                                                 |
| 25 | Which of these about a dictionary is false?                                              |
|    | <ul> <li>a) The values of a dictionary can be accessed using keys</li> </ul>             |
|    | <ul> <li>b) The keys of a dictionary can be accessed using values</li> </ul>             |
|    | c) Dictionaries aren't ordered                                                           |
|    | d) Dictionaries are mutable                                                              |
|    | Section-B                                                                                |
|    |                                                                                          |
|    | This section consists of 24 Questions (26 to 49). Attempt any 20 questions.              |
| 26 | What is the output of following code:                                                    |
|    | T = (100)                                                                                |
|    | print(T*2)                                                                               |
|    | a. Syntax error                                                                          |
|    | b. (200,)                                                                                |
|    | c. 200                                                                                   |
|    | d. (100,100)                                                                             |
|    |                                                                                          |
|    |                                                                                          |

| 27 | Suppose content of 'Myfile tyt' is:                     |
|----|---------------------------------------------------------|
| 21 | Suppose content of 'Myfile.txt' is:                     |
|    | Twinkle twinkle little star                             |
|    | How I wonder what you are                               |
|    | Up above the world so high                              |
|    | Like a diamond in the sky                               |
|    |                                                         |
|    | What will be the output of the following code?          |
|    | <pre>myfile = open("Myfile.txt")</pre>                  |
|    | <pre>data = myfile.readlines()</pre>                    |
|    | <pre>print(len(data))</pre>                             |
|    | myfile.close()                                          |
|    | a. 3                                                    |
|    | b. 4                                                    |
|    | c. 5                                                    |
|    | d. 6                                                    |
| 28 | Identify the output of the following Python statements. |
|    | x = [[10.0, 11.0, 12.0], [13.0, 14.0, 15.0]]            |
|    | y = x[1][2]                                             |
|    | print(y)                                                |
|    | a. 12.0                                                 |
|    | b. 13.0                                                 |
|    | c. 14.0                                                 |
|    | d. 15.0                                                 |
| 29 | Identify the output of the following Python statements. |
|    | x = 2                                                   |
|    | while $x < 9$ :                                         |
|    | <pre>print(x, end='')</pre>                             |
|    | x = x + 1                                               |
|    | a. 12345678                                             |
|    | b. 123456789                                            |
|    | c. 2345678                                              |
|    | d. 23456789                                             |
| 30 | Identify the output of the following Python statements. |
|    | b = 1                                                   |
|    | for a in range(1, 10, 2):                               |
|    | b += a + 2                                              |
|    | print(b)                                                |
|    | a. 31                                                   |
|    | b. 33                                                   |
|    | c. 36                                                   |
|    | d. 39                                                   |

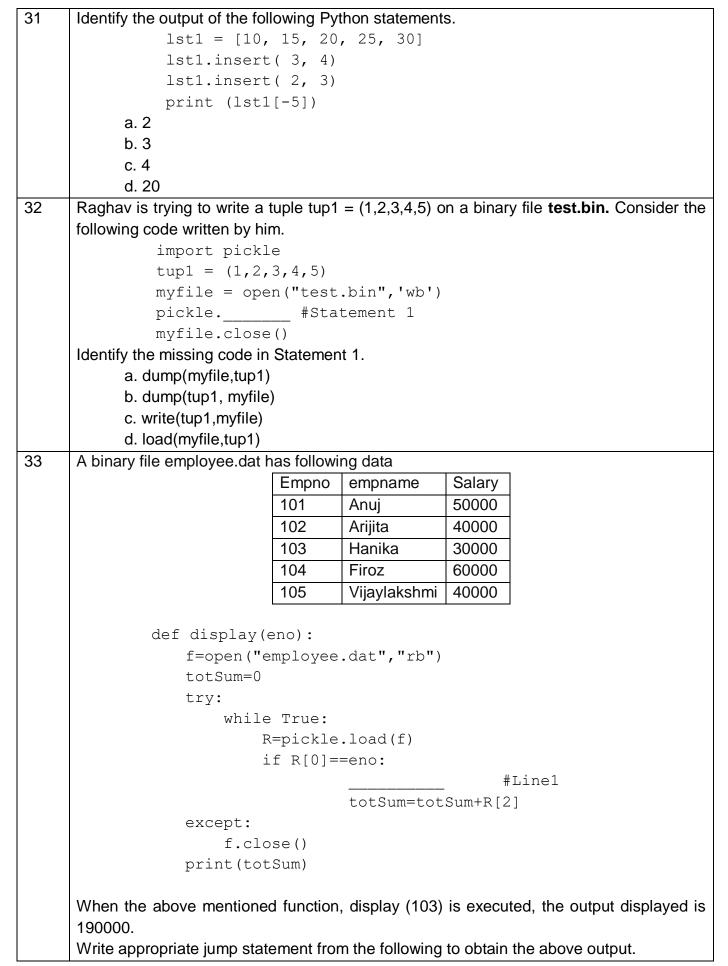

### a. jump b. break c. continue d. return What will be the output of the following Python code? 34 def add (num1, num2): sum = num1 + num2sum = add(20, 30)print(sum) a. 50 b. 0 c. Null d. None 35 Evaluate the following expression and identify the correct answer. 16 - (4 + 2) \* 5 + 2 \* 3 \* 4a. 54 b. 46 c. 18 d. 32 What will be the output of the following code? 36 def my func(var1=100, var2=200): var1+=10 var2 = var2 - 10return var1+var2 print(my func(50), my func()) a. 100 200 b. 150 300 c. 250 75 d. 250 300 37 What will be the output of the following code? value = 50def display(N): global value value = 25if N%7==0: value = value + Nelse: value = value - Nprint(value, end="#") display(20) print(value) a. 50#50 b. 50#5 c. 50#30 d. 5#50#

| 38 | What will be the output of the following code?                  |
|----|-----------------------------------------------------------------|
|    | import random                                                   |
|    | List=["Delhi","Mumbai","Chennai","Kolkata"]                     |
|    | for y in range(4):                                              |
|    | x = random.randint(1,3)                                         |
|    | <pre>print(List[x],end="#")</pre>                               |
|    | a. Delhi#Mumbai#Chennai#Kolkata#                                |
|    | b. Mumbai#Chennai#Kolkata#Mumbai#                               |
|    | c. Mumbai# Mumbai #Mumbai # Delhi#                              |
|    | d. Mumbai# Mumbai #Chennai # Mumbai                             |
| 39 | What is the output of the following code snippet?               |
|    | def ChangeVal(M,N):                                             |
|    | for i in range(N):                                              |
|    | if M[i]%5 == 0:                                                 |
|    | M[i]//=5                                                        |
|    | if M[i]%3 == 0:                                                 |
|    | M[i]//=3                                                        |
|    | L = [25, 8, 75, 12]                                             |
|    | ChangeVal(L,4)                                                  |
|    | for i in L:                                                     |
|    | <pre>print(i,end="#")</pre>                                     |
|    | a) 5#8#15#4#                                                    |
|    | b) 5#8#5#4#                                                     |
|    | c) 5#8#15#14#                                                   |
|    | d) 5#18#15#4#                                                   |
| 40 | Suppose content of 'Myfile.txt' is                              |
|    | Humpty Dumpty sat on a wall                                     |
|    | Humpty Dumpty had a great fall                                  |
|    | All the king's horses and all the king's men                    |
|    | Couldn't put Humpty together again                              |
|    | What will be the output of the following code?                  |
|    | <pre>myfile = open("Myfile.txt")</pre>                          |
|    | <pre>record = myfile.read().split()</pre>                       |
|    | print(len(record))                                              |
|    | myfile.close()                                                  |
|    | a. 24                                                           |
|    | b. 25                                                           |
|    | c. 26                                                           |
|    | d. 27                                                           |
| 41 | Find the output of the following code:                          |
|    | Name="PythoN3.1"                                                |
|    | R=""                                                            |
|    |                                                                 |
|    |                                                                 |
|    | <pre>for x in range(len(Name)):     if Name[x].isupper():</pre> |

|    | <pre>elif Name[x].islower():</pre>                     |
|----|--------------------------------------------------------|
|    | R=R+Name[x].upper()                                    |
|    | <pre>elif Name[x].isdigit():</pre>                     |
|    | R=R+Name[x-1]                                          |
|    | else:                                                  |
|    | R=R+"#"                                                |
|    |                                                        |
|    | print(R)                                               |
|    | a. pYTHOn##@                                           |
|    | b. pYTHOnN#@                                           |
|    | c. pYTHOn#@                                            |
|    | d. pYTHOnN@#                                           |
| 10 |                                                        |
| 42 | Suppose content of 'Myfile.txt' is                     |
|    | Honesty is the best policy.                            |
|    | What will be the output of the following code?         |
|    | <pre>myfile = open("Myfile.txt")</pre>                 |
|    | <pre>x = myfile.read()</pre>                           |
|    | print(len(x))                                          |
|    | myfile.close()                                         |
|    | a. 5                                                   |
|    |                                                        |
|    | b. 25                                                  |
|    | c. 26                                                  |
|    | d. 27                                                  |
| 43 | Suppose content of 'Myfile.txt' is                     |
|    | Culture is the widening of the mind and of the spirit. |
|    | What will be the output of the following code?         |
|    | <pre>myfile = open("Myfile.txt")</pre>                 |
|    | <pre>x = myfile.read()</pre>                           |
|    | y = x.count('the')                                     |
|    | _                                                      |
|    | print(y)                                               |
|    | myfile.close()                                         |
|    | a. 2                                                   |
|    | b. 3                                                   |
|    | c. 4                                                   |
|    | d. 5                                                   |
| 44 | What will be the output of the following code?         |
|    | x = 3                                                  |
|    | <pre>def myfunc():</pre>                               |
|    |                                                        |
|    | global x                                               |
|    | x+=2                                                   |
|    | <pre>print(x, end=' ')</pre>                           |
|    | <pre>print(x, end=' ')</pre>                           |
|    | myfunc()                                               |
|    |                                                        |
|    | print(x, end=' ')                                      |

|    | a. 3 3 3                                                                                                    |  |
|----|----------------------------------------------------------------------------------------------------|--|
|    | b. 3 4 5                                                                                                    |  |
|    | c. 3 3 5                                                                                                    |  |
|    | d. 3 5 5                                                                                                    |  |
| 45 | Suppose content of 'Myfile.txt' is                                                                                                    |  |
|    | Ek Bharat Shreshtha Bharat                                                                                                    |  |
|    |                                                                                                    |  |
|    | What will be the output of the following code?                                                                                                    |  |
|    | <pre>myfile = open("Myfile.txt")</pre>                                                                                                    |  |
|    | <pre>vlist = list("aeiouAEIOU")</pre>                                                                                                    |  |
|    | vc=0                                                                                                    |  |
|    | <pre>x = myfile.read()</pre>                                                                                                    |  |
|    | for y in x:                                                                                                    |  |
|    | if(y in vlist):                                                                                                    |  |
|    | vc+=1                                                                                                    |  |
|    | print(vc)                                                                                                    |  |
|    | myfile.close()                                                                                                    |  |
|    | a. 6                                                                                                    |  |
|    | b. 7                                                                                                    |  |
|    | c. 8                                                                                                    |  |
|    | d. 9                                                                                                    |  |
|    |                                                                                                    |  |
|    | How I wonder what you are<br>Up above the world so high<br>Like a diamond in the sky<br>Twinkle twinkle little star                                                                                                    |  |
|    | Up above the world so high<br>Like a diamond in the sky                                                                                                    |  |
|    | Up above the world so high<br>Like a diamond in the sky<br>Twinkle twinkle little star                                                                                                    |  |
|    | Up above the world so high<br>Like a diamond in the sky<br>Twinkle twinkle little star<br>What will be the output of the following code?<br>myfile = open("Myfile.txt")<br>line_count = 0                                                                                                    |  |
|    | Up above the world so high<br>Like a diamond in the sky<br>Twinkle twinkle little star<br>What will be the output of the following code?<br>myfile = open("Myfile.txt")<br>line_count = 0<br>data = myfile.readlines()                                                                                                    |  |
|    | Up above the world so high<br>Like a diamond in the sky<br>Twinkle twinkle little star<br>What will be the output of the following code?<br>myfile = open("Myfile.txt")<br>line_count = 0<br>data = myfile.readlines()<br>for line in data:                                                                                                    |  |
|    | Up above the world so high<br>Like a diamond in the sky<br>Twinkle twinkle little star<br>What will be the output of the following code?<br>myfile = open("Myfile.txt")<br>line_count = 0<br>data = myfile.readlines()<br>for line in data:<br>if line[0] == 'T':                                                                                   |  |
|    | <pre>Up above the world so high<br/>Like a diamond in the sky<br/>Twinkle twinkle little star</pre> What will be the output of the following code? myfile = open("Myfile.txt") line_count = 0 data = myfile.readlines() for line in data:     if line[0] == 'T':         line_count += 1                                                            |  |
|    | <pre>Up above the world so high<br/>Like a diamond in the sky<br/>Twinkle twinkle little star</pre> What will be the output of the following code?<br>myfile = open("Myfile.txt")<br>line_count = 0<br>data = myfile.readlines()<br>for line in data:<br>if line[0] == 'T':<br>line_count += 1<br>print(line_count)                                 |  |
|    | <pre>Up above the world so high<br/>Like a diamond in the sky<br/>Twinkle twinkle little star</pre> What will be the output of the following code?<br>myfile = open("Myfile.txt")<br>line_count = 0<br>data = myfile.readlines()<br>for line in data:<br>if line[0] == 'T':<br>line_count += 1<br>print(line_count)<br>myfile.close()               |  |
|    | <pre>Up above the world so high<br/>Like a diamond in the sky<br/>Twinkle twinkle little star</pre> What will be the output of the following code?<br>myfile = open("Myfile.txt")<br>line_count = 0<br>data = myfile.readlines()<br>for line in data:<br>if line[0] == 'T':<br>line_count += 1<br>print(line_count)<br>myfile.close()<br>a.2        |  |
|    | <pre>Up above the world so high<br/>Like a diamond in the sky<br/>Twinkle twinkle little star</pre> What will be the output of the following code?<br>myfile = open("Myfile.txt")<br>line_count = 0<br>data = myfile.readlines()<br>for line in data:<br>if line[0] == 'T':<br>line_count += 1<br>print(line_count)<br>myfile.close()<br>a.2<br>b.3 |  |
|    | <pre>Up above the world so high<br/>Like a diamond in the sky<br/>Twinkle twinkle little star</pre> What will be the output of the following code?<br>myfile = open("Myfile.txt")<br>line_count = 0<br>data = myfile.readlines()<br>for line in data:<br>if line[0] == 'T':<br>line_count += 1<br>print(line_count)<br>myfile.close()<br>a.2        |  |

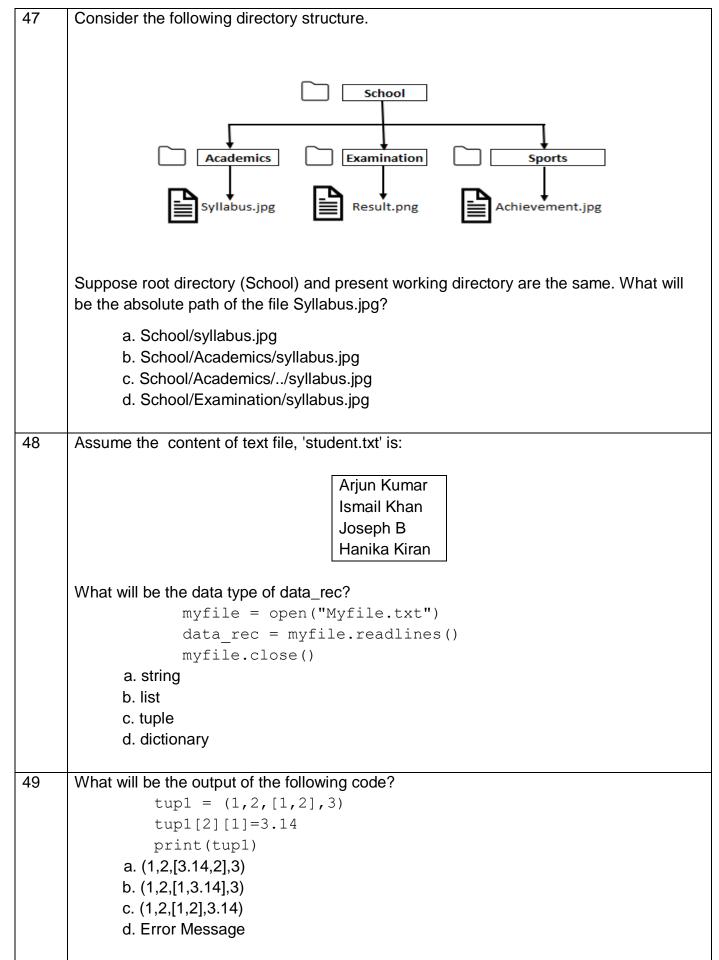

|    | Section-C                                                                                                    |
|----|----------------------------------------------------------------------------------------------------|
|    | Case Study based Questions                                                                                                    |
|    | This section consists of 6 Questions (50 -55) Attempt any 5 questions.                                                                                                    |
|    | Rohit, a student of class 12, is learning CSV File Module in Python. During examination, he has been assigned an incomplete python code (shown below) to create a CSV File 'Student.csv' (content shown below). Help him in completing the code which creates the desired CSV File. |
|    | CSV File<br>1,AKSHAY,XII,A<br>2,ABHISHEK,XII,A<br>3,ARVIND,XII,A<br>4,RAVI,XII,A<br>5,ASHISH,XII,A                                                                                                    |
|    | Incomplete Code                                                                                                    |
|    | import       #Statement-1         fh = open(,, newline=")       #Statement-2         stuwriter = csv       #Statement-3                                                                                                    |
|    | data = []<br>header = ['ROLL_NO', 'NAME', 'CLASS', 'SECTION']<br>data.append(header)                                                                                                    |
|    | for i in range(5):<br>roll_no = int(input("Enter Roll Number : "))<br>name = input("Enter Name : ")<br>Class = input("Enter Class : ")                                                                                                    |
|    | section = input("Enter Section : ")<br>rec = [ ] #Statement-4                                                                                                    |
|    | data.append()#Statement-5stuwriter (data)#Statement-6fh.close()#Statement-6                                                                                                    |
| 50 | Identify the suitable code for blank space in the line marked as Statement-1.                                                                                                    |
|    | a) csv file<br>b) CSV<br>c) csv                                                                                                    |
| 51 | d) cvs<br>Identify the missing code for blank space in line marked as Statement-2.                                                                                                    |
|    | <ul> <li>a) "Student.csv", "wb"</li> <li>b) "Student.csv", "w"</li> <li>c) "Student.csv", "r"</li> <li>d) "Student.cvs", "r"</li> </ul>                                                                                                    |
| 52 | Choose the function name (with argument) that should be used in the blank space of line marked as Statement-3.                                                                                                    |
|    | a) reader(fh)<br>b) reader(MyFile)<br>c) writer(fh)<br>d) writer(MyFile)                                                                                                    |

Г

| 53 | Identify the suitable code for blank space in line marked as Statement-4.         |
|----|-----------------------------------------------------------------------------------|
|    | a) 'ROLL_NO', 'NAME', 'CLASS', 'SECTION'                                          |
|    | b) ROLL_NO, NAME, CLASS, SECTION                                                  |
|    | c) 'roll_no','name','Class','section'                                             |
|    | d) roll_no,name,Class,section                                                     |
| 54 | Identify the suitable code for blank space in the line marked as Statement-5.     |
|    | a) data                                                                           |
|    | b) record                                                                         |
|    | c) rec                                                                            |
|    | d) insert                                                                         |
| 55 | Choose the function name that should be used in the blank space of line marked as |
|    | Statement-6 to create the desired CSV File?                                       |
|    | a) dump()                                                                         |
|    | b) load()                                                                         |
|    | c) writerows()                                                                    |
|    | d) writerow()                                                                     |
|    |                                                                                   |
|    |                                                                                   |
|    |                                                                                   |